**1.** *Aquí tienes el texto del dictado. Corrígete lo que has escrito con boli verde. Fíjate en cada una de las palabras, en los signos de puntuación, en el uso de la raya para los diálogos, etc:* 

**Esa tarde, Diego llegó temprano. Les acababan de dar las vacaciones de Navidad y habían salido hace quince minutos de clase.**

**Comenzó a mover el balón con su destreza habitual, pasándoselo de un pie a otro pie. Hacía bastante frío; pero, al segundo salto que dio, se le pasó.**

**– Hola, Diego.**

**El joven, al oír una voz desconocida, se asustó.**

**– ¿Quién anda ahí?**

**– Soy Nieve. No te asustes.**

2. *Después, busca los determinantes que haya en el texto y cópialos clasificándolos por clases haciendo una tabla como ésta:* 

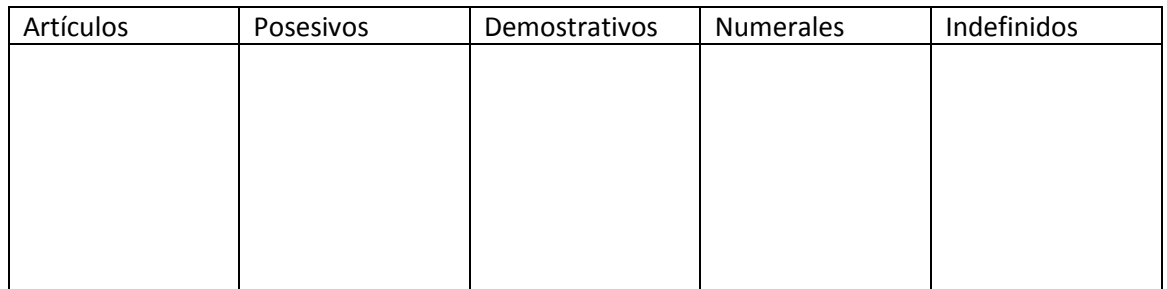

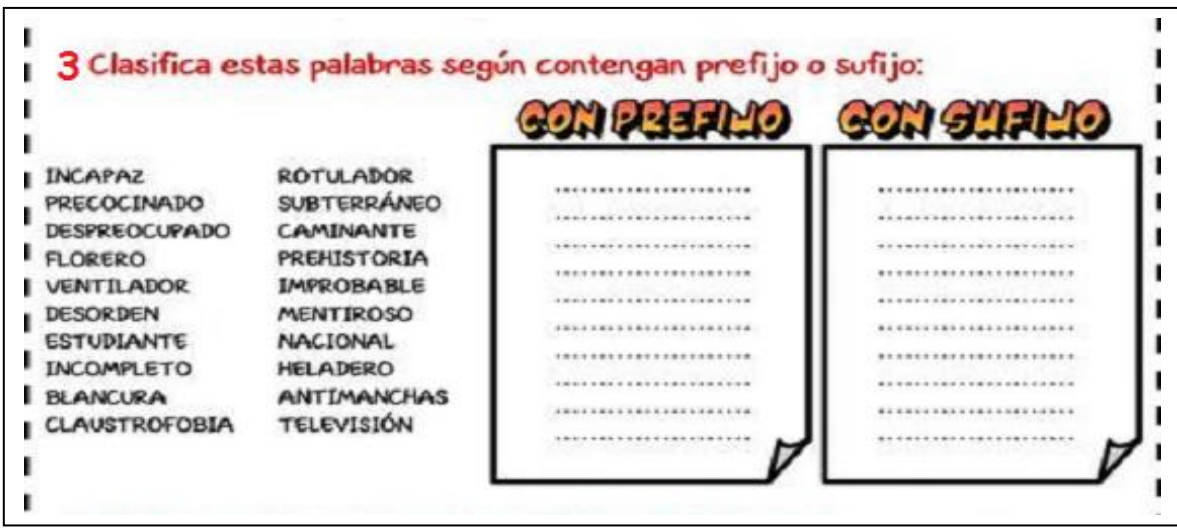